N9912A-05

# SERVICE NOTE

Supersedes: NONE

# N9912A - FieldFox RF Analyzer

Serial Numbers: ALL

FieldFox N9912A firmware versions earlier than A.05.34 may cause the battery to charge incorrectly.

| Dorte | Dag | uired: |  |
|-------|-----|--------|--|
| Parts | Keq | uirea: |  |

P/N Description Qty.

**NONE** 

## ADMINISTRATIVE INFORMATION

| SERVICE NOTE CLASSIFICATION:         |                                                                     |                                   |                         |  |  |
|--------------------------------------|---------------------------------------------------------------------|-----------------------------------|-------------------------|--|--|
| MODIFICATION RECOMMENDED             |                                                                     |                                   |                         |  |  |
| ACTION<br>CATEGORY:                  | X ON SPECIFIED FAILURE                                              | STANDARDS  LABOR: 0.25 Hours      |                         |  |  |
| LOCATION<br>CATEGORY:                | X CUSTOMER INSTALLABLE X ON-SITE X SERVICE CENTER X CHANNEL PARTNER | SERVICE<br>INVENTORY: SEE TE.     | XT VSED PARTS: SEE TEXT |  |  |
| AVAILABILITY: PRODUCT'S SUPPORT LIFE |                                                                     | NO CHARGE AVAILABLE UNTIL: ALWAYS |                         |  |  |
| AUTHOR: DYCS                         |                                                                     | PRODUCT LINE: WN                  |                         |  |  |
| ADDITIONAL INFORMATION: N/A          |                                                                     |                                   |                         |  |  |

© AGILENT TECHNOLOGIES, INC. 2011 PRINTED IN U.S.A.

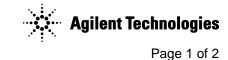

August 17, 2011

Rev. 18

Page 2 of 2 N9912A-05

#### **Situation:**

FieldFox N9912A firmware versions earlier than A.05.34 may cause the battery to charge incorrectly. In certain situations, the FieldFox will not power on, and a fully discharged battery will not start charging when connected to an external power supply.

### **Solution/Action:**

Install new firmware (starting from A.05.34) that has been developed to enhance the FieldFox N9912A battery performance.

Instructions to download the updated firmware are available at the FieldFox support page link, http://na.tm.agilent.com/fieldfox/.

In cases where a firmware update is not an option, there are two work-around methods that will boot up the FieldFox and start charging the battery:

Work-around method #1: Disconnect and reconnect the external power supply to reset the FieldFox internal system for boot up. It may require repeating the same action several times.

Work-around method #2: Install a fully charged battery into the FieldFox.